## December 2022 NAACCR Call for Data Instruction al Webinar

Q&A Report

August 31, 2022

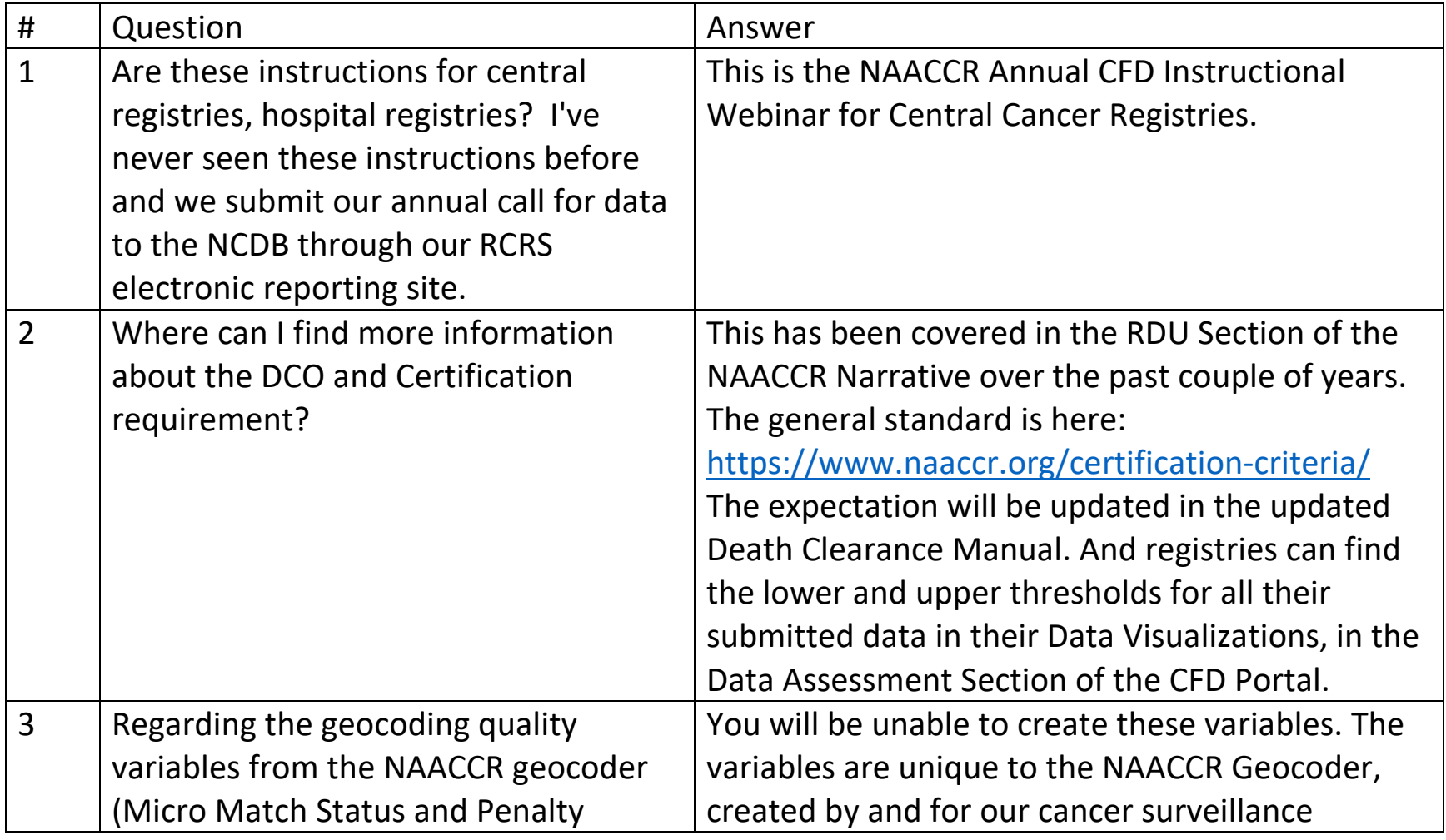

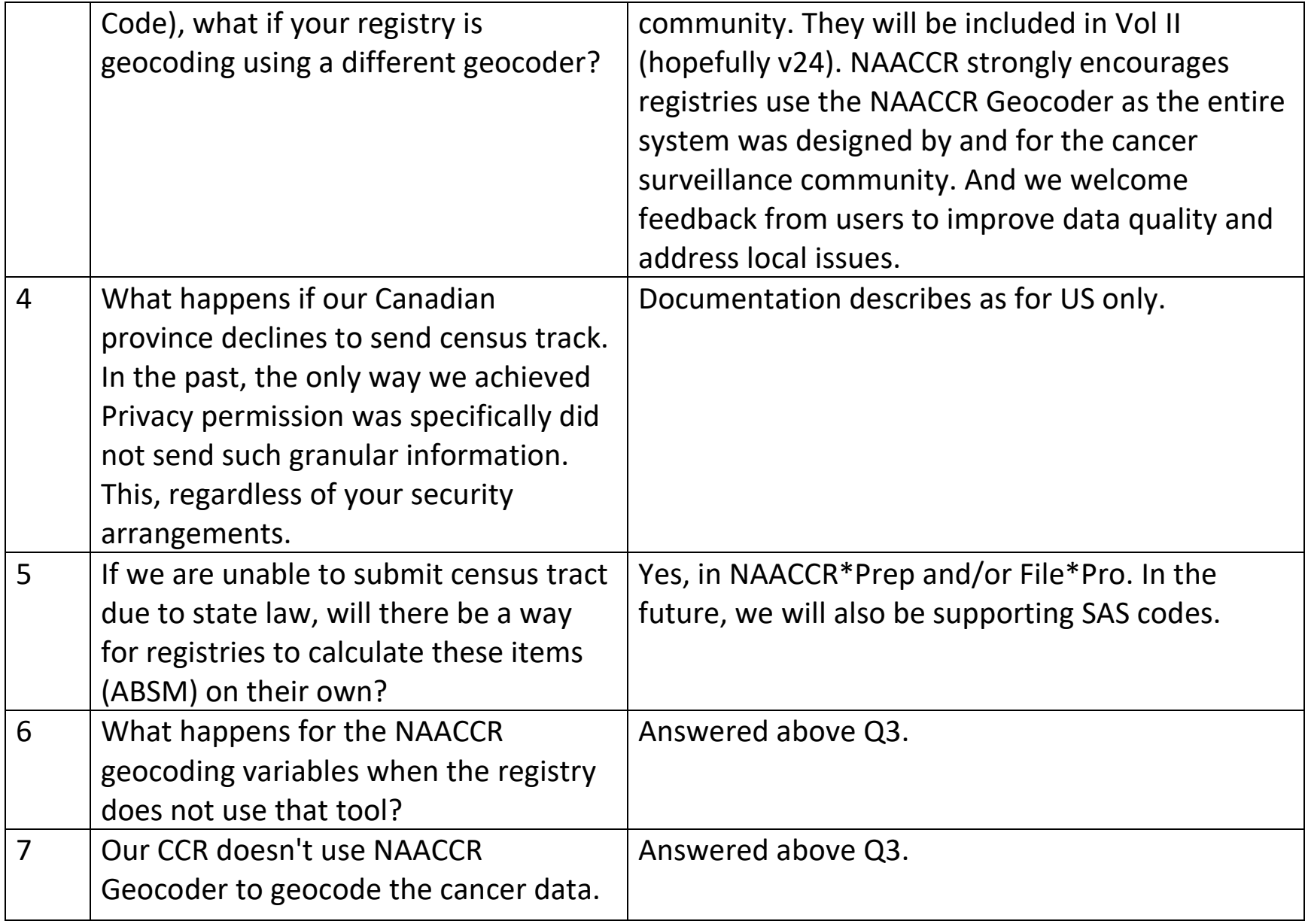

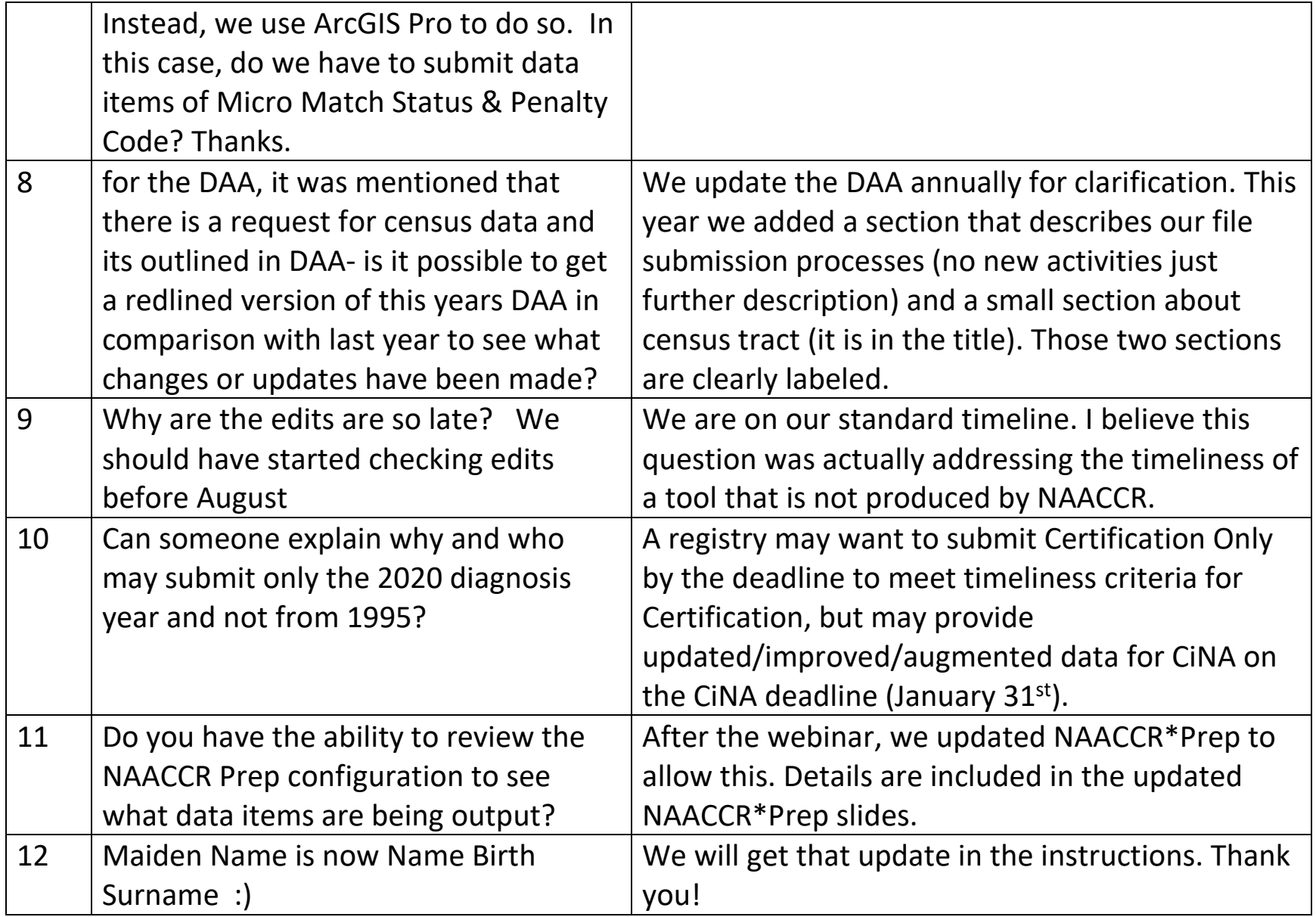

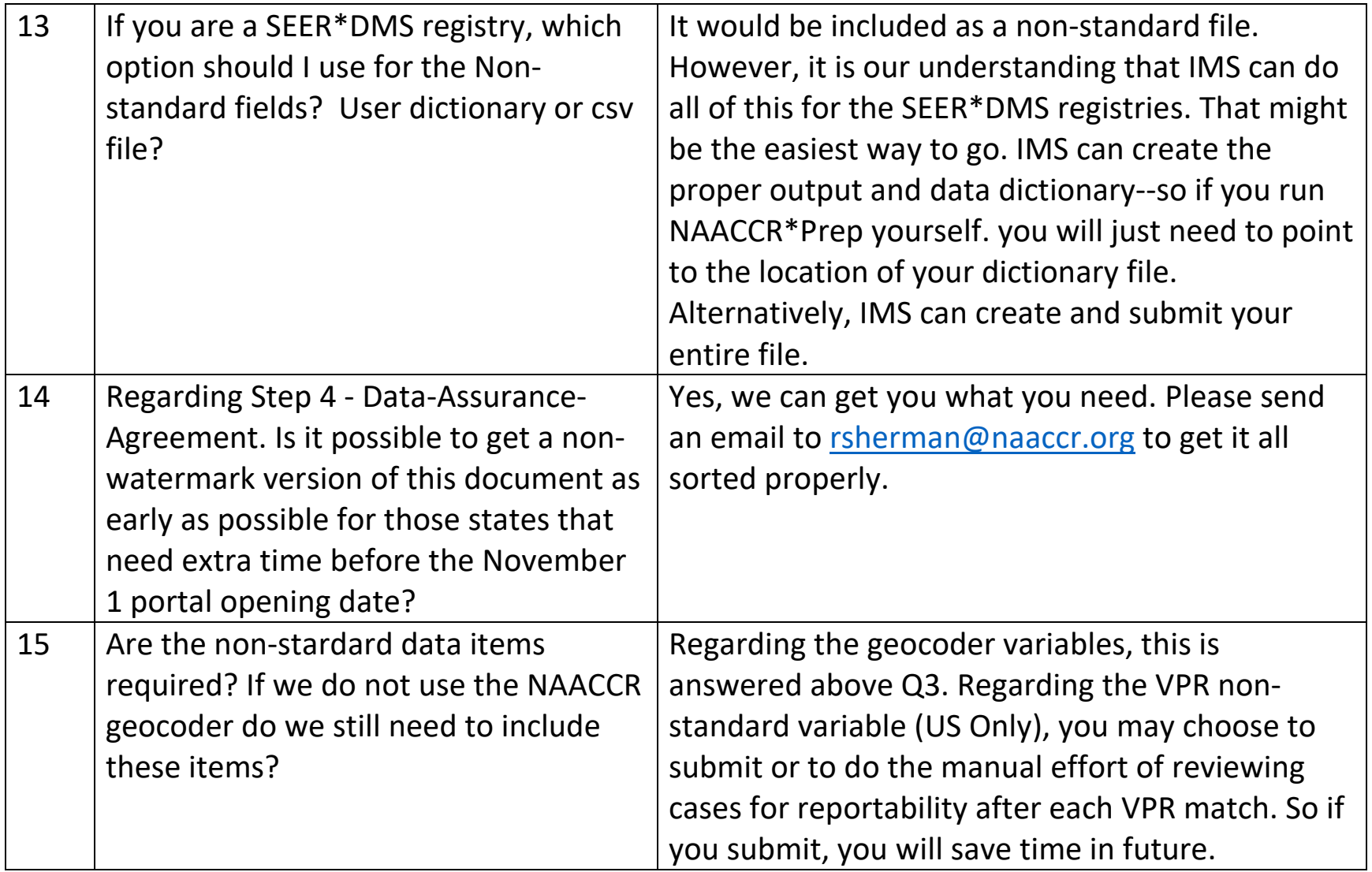

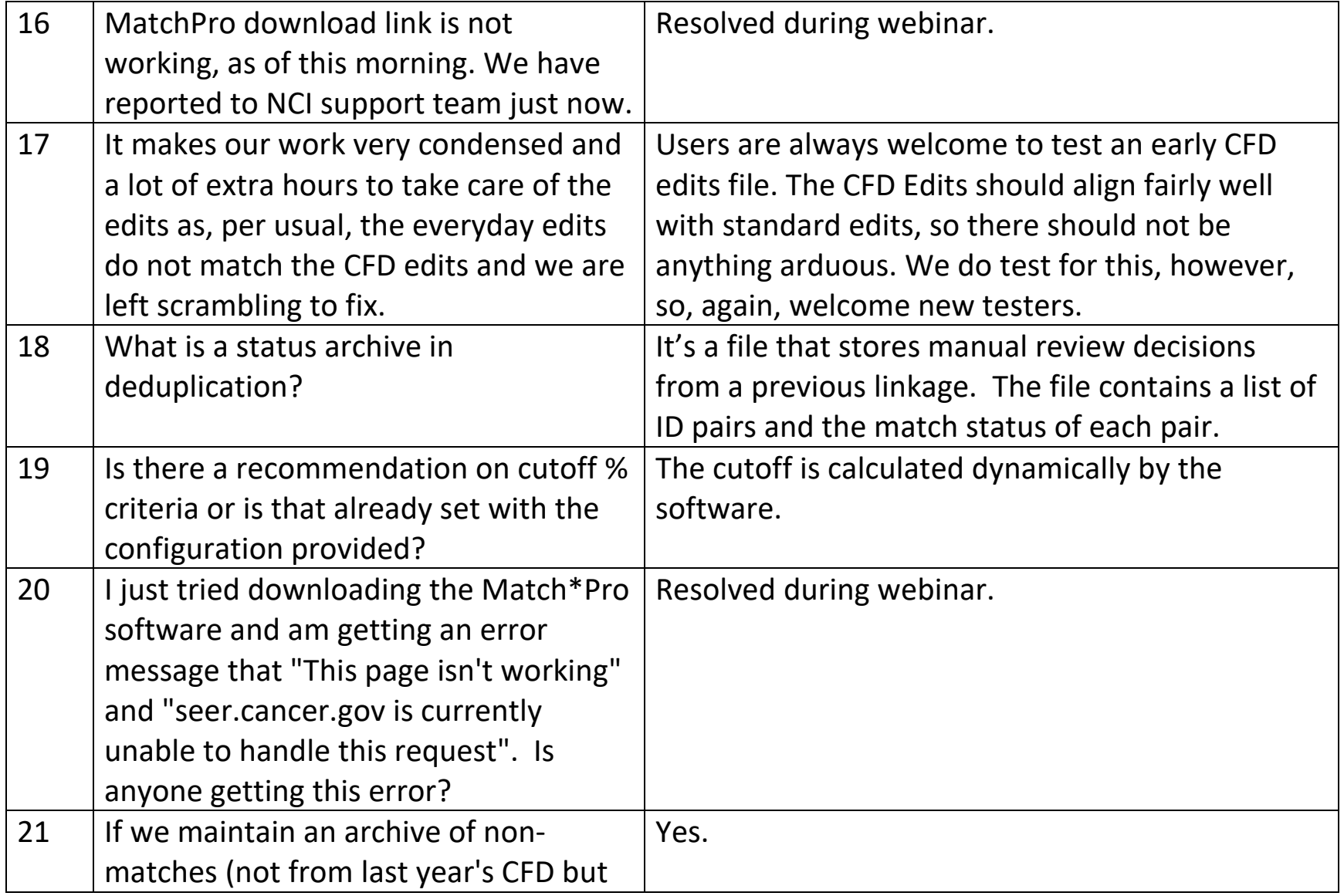

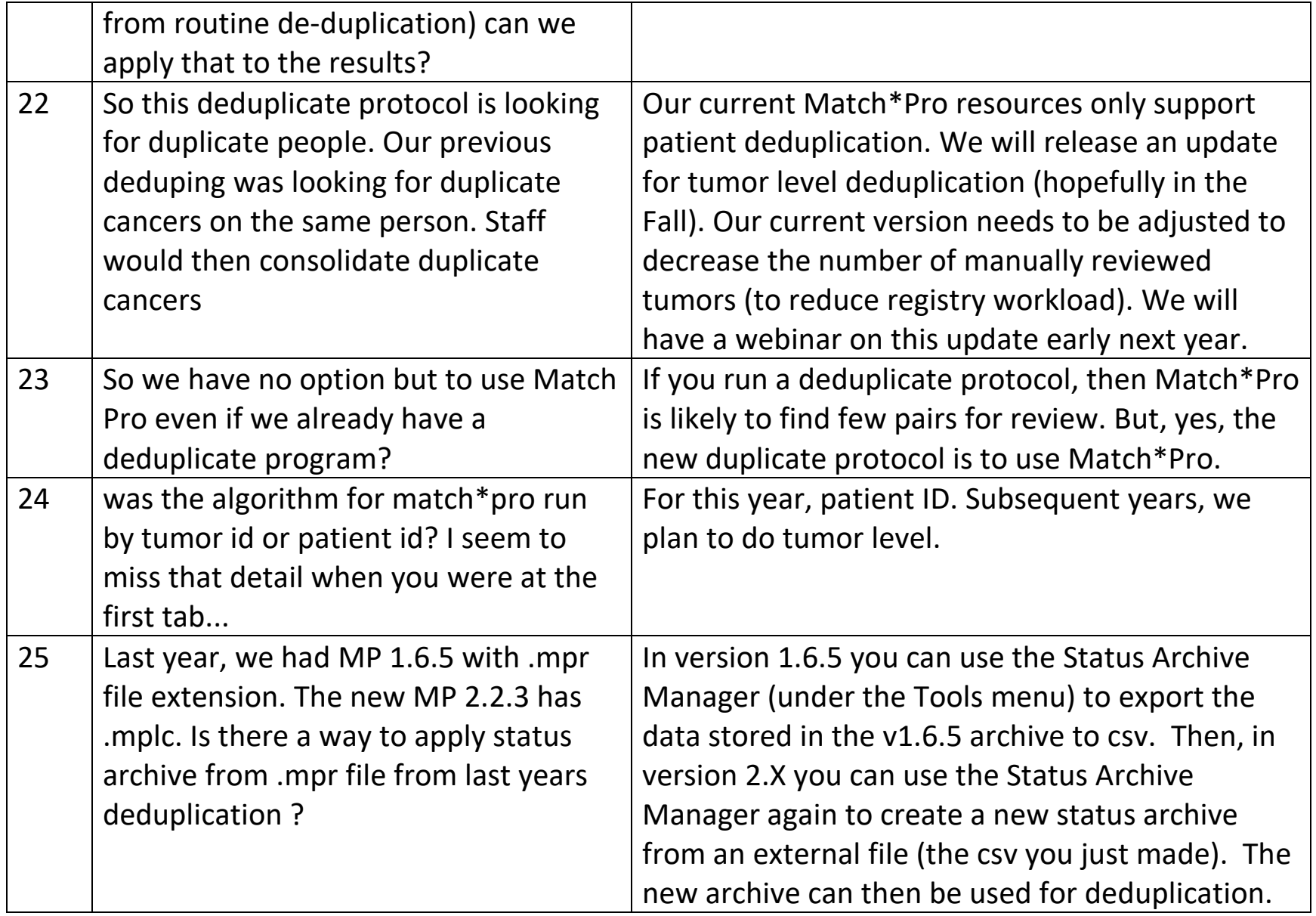

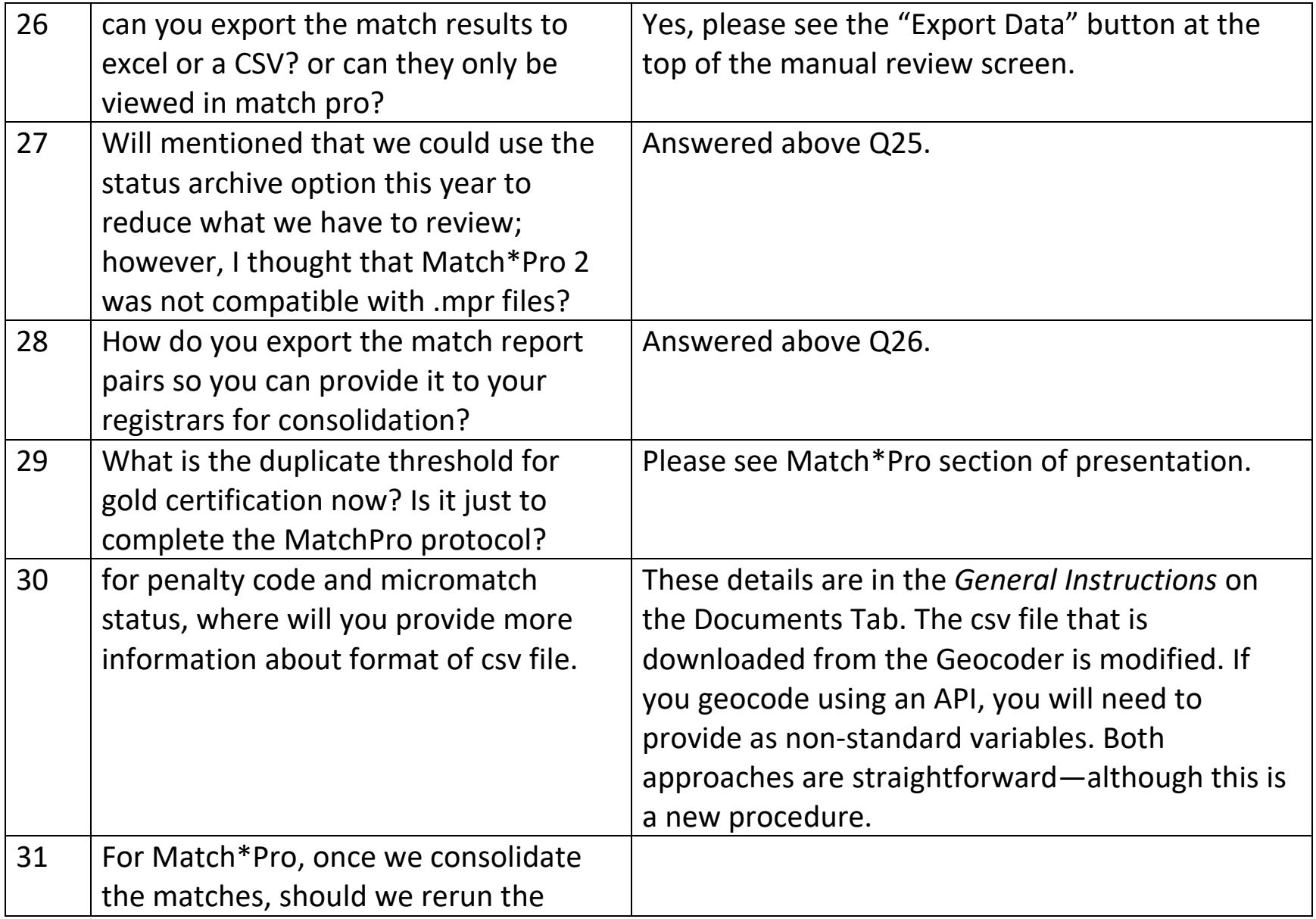

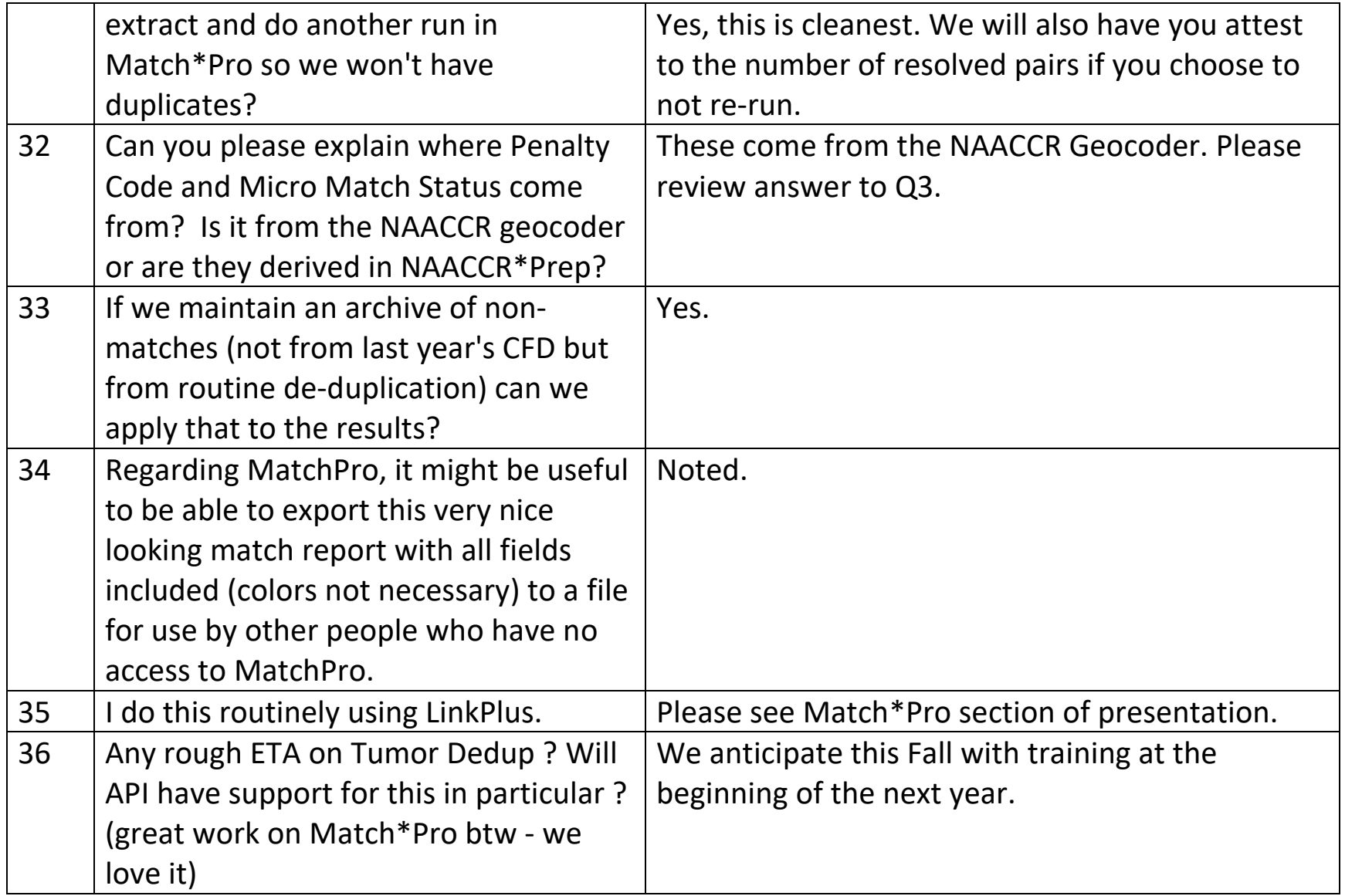

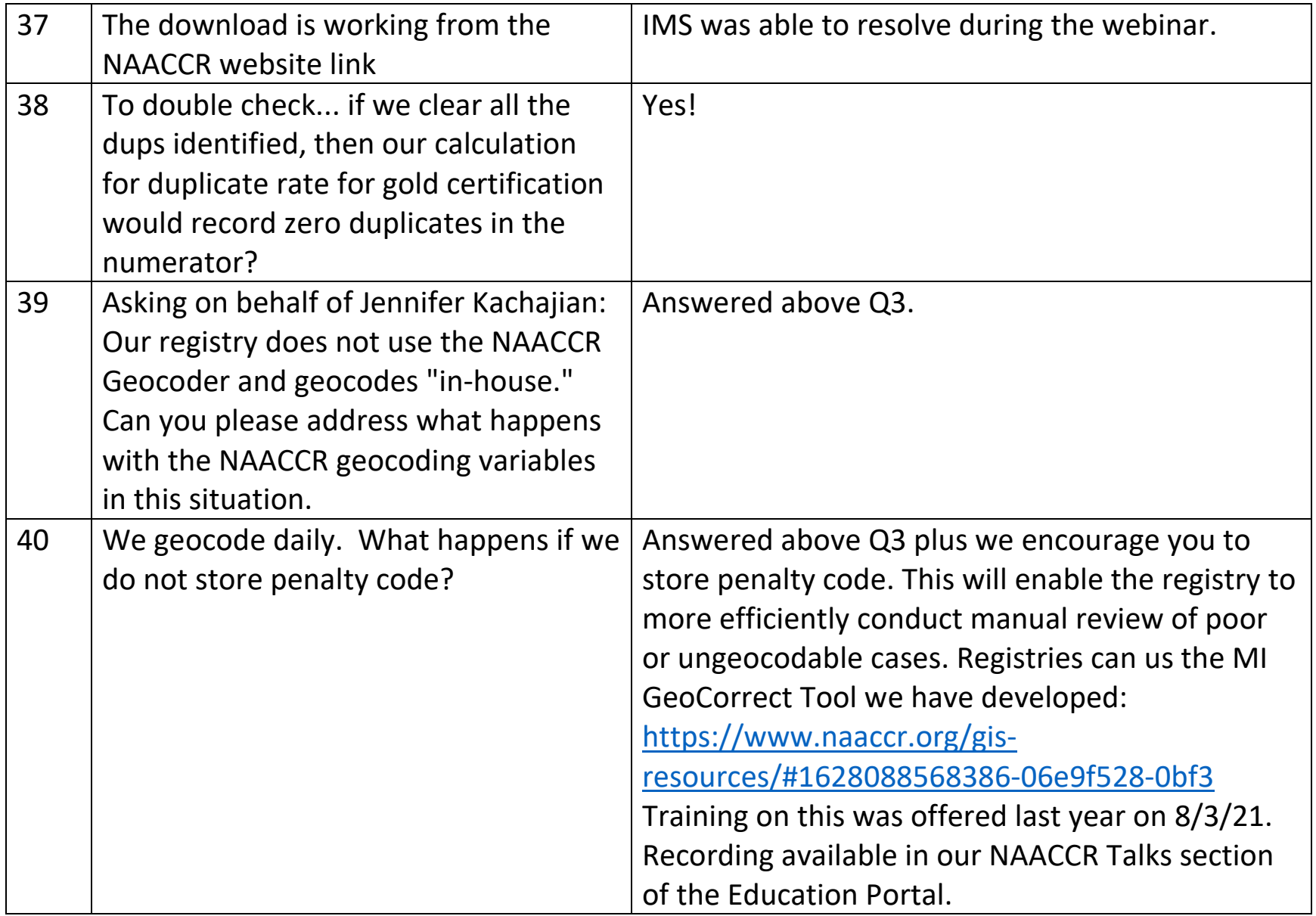

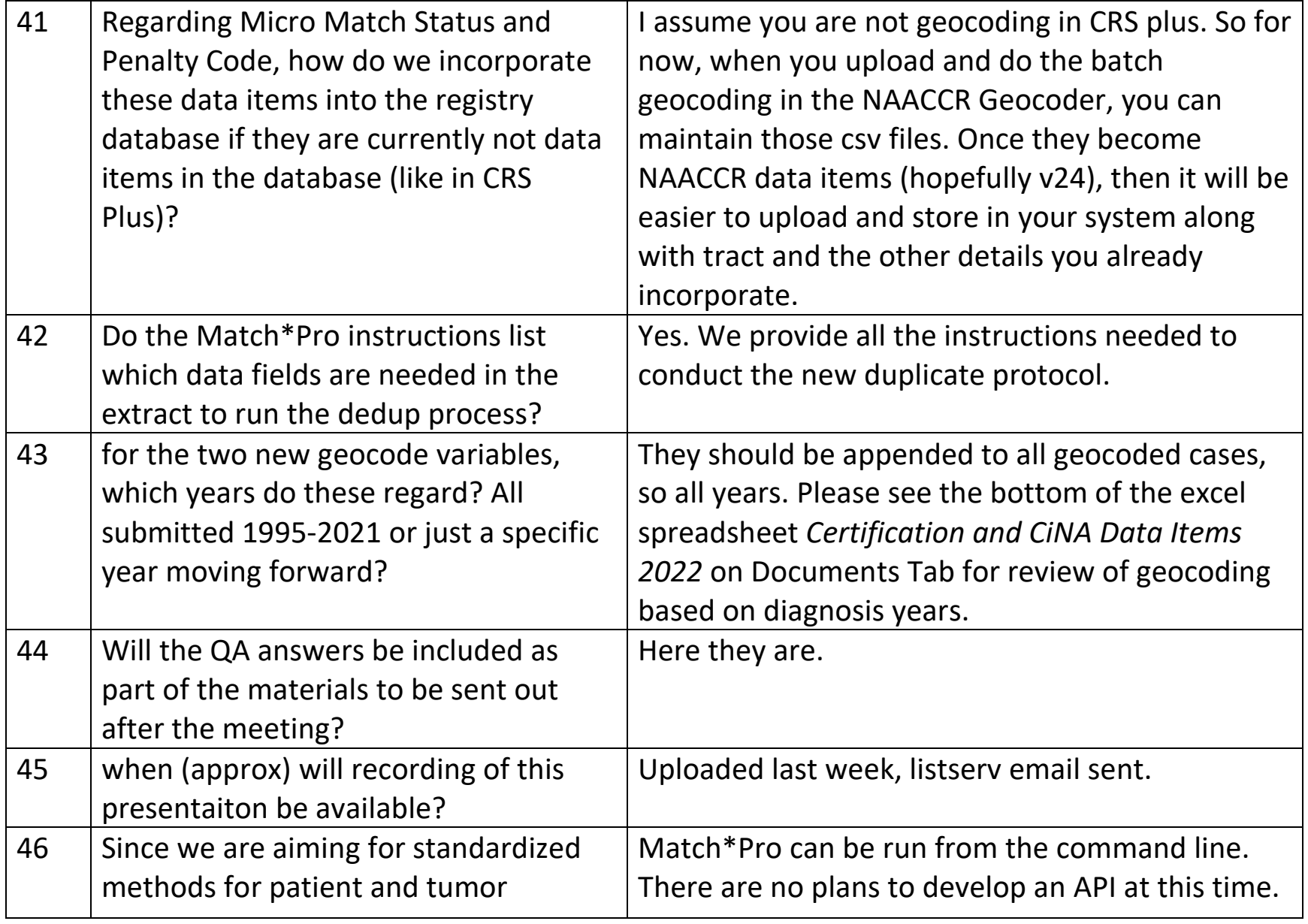

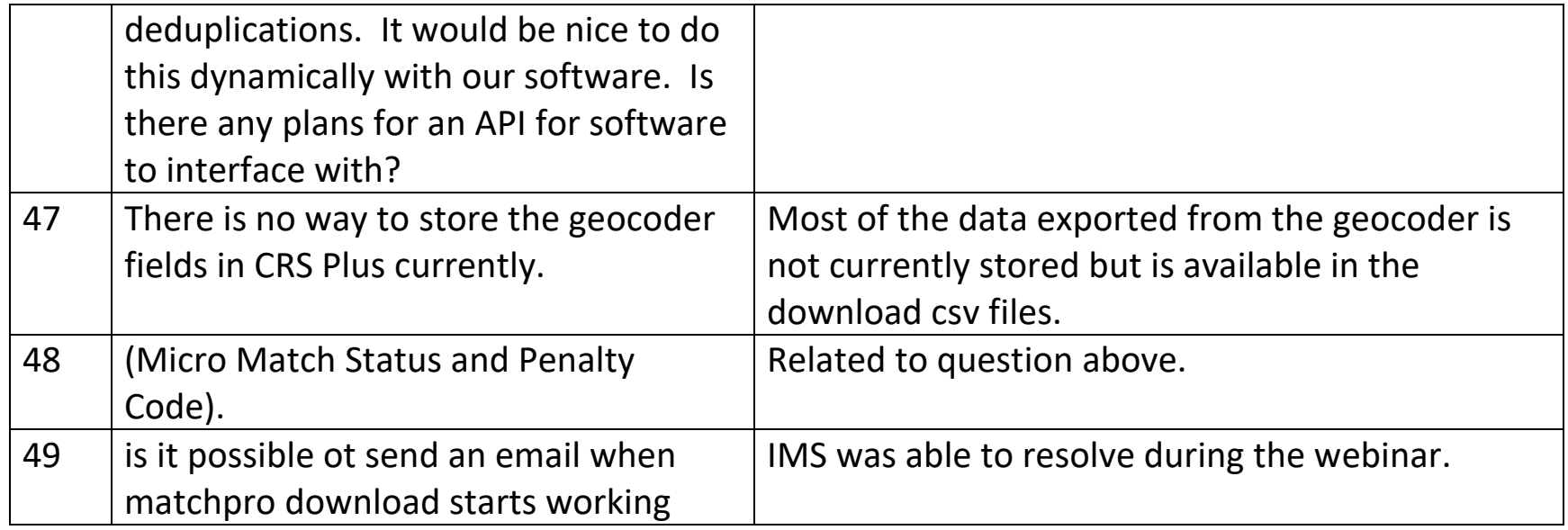